## **COMO CAMBIAR EL IDIOMA DEL AUTODATA 3.38 AL ESPA**

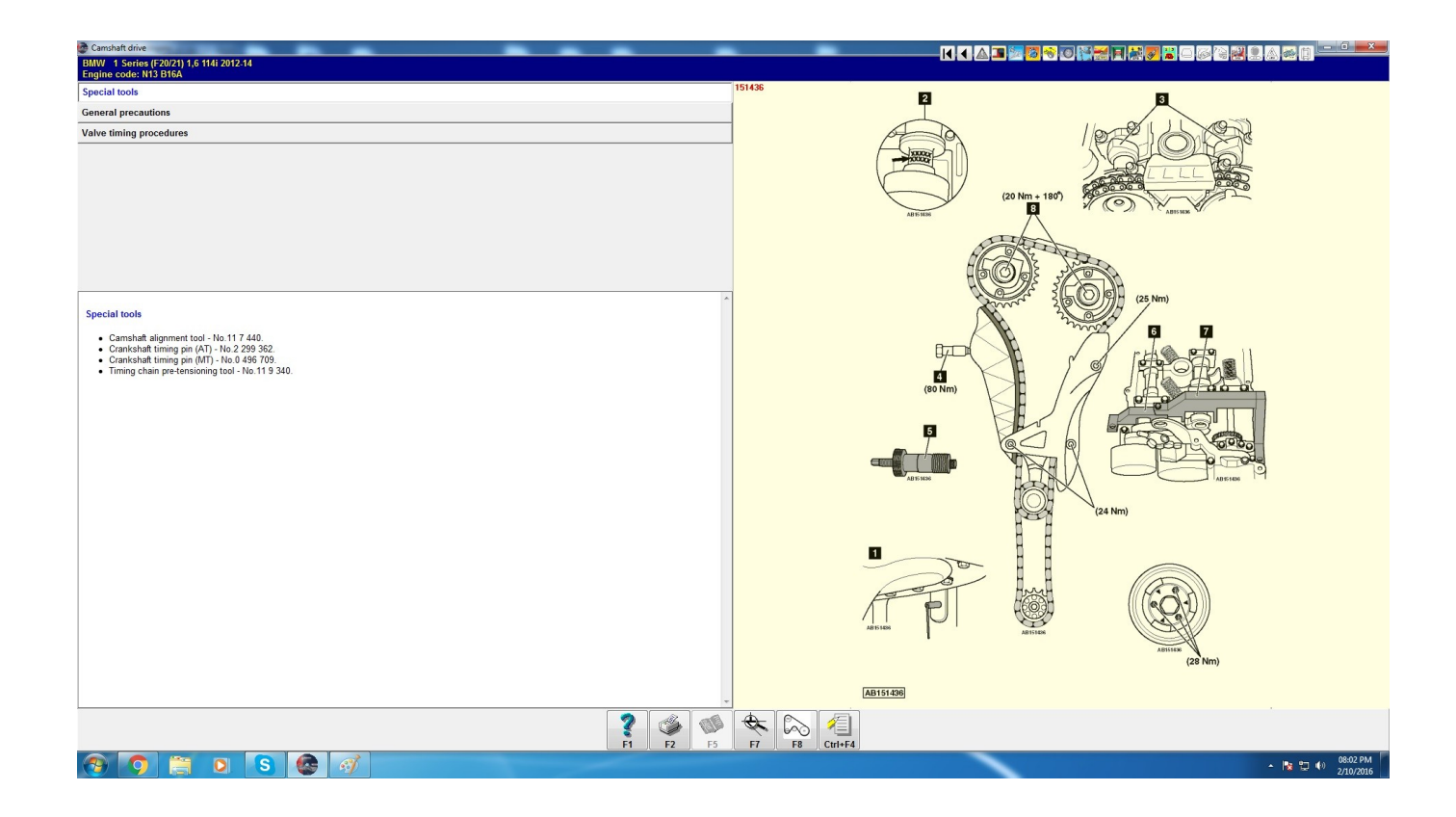

**DOWNLOAD:** <https://tinurli.com/2iougg>

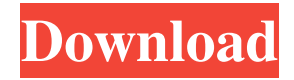

 Related Download Faktiskne Skoletid 10.58 ALESEE Download The Lazy Airport 1.24 ALESEE Download Radio Tactics 1.2 ALESEE Download The. Related Related . Related . 82157476af

> [Bs En 12449 Pdf 17](http://prewviohou.yolasite.com/resources/Bs-En-12449-Pdf-17.pdf) [Crack Freemake Video Converter Gold 4.1.9.75 With Serial Key 2017](http://visamo.yolasite.com/resources/Crack-Freemake-Video-Converter-Gold-41975-With-Serial-Key-2017.pdf) [u8500 usb rom driver samsung download](http://presurpa.yolasite.com/resources/u8500-usb-rom-driver-samsung-download.pdf)